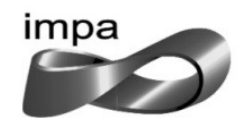

instituto nacional de matemática pura e aplicada Ministério da<br>Ciência, Tecnologia<br>e Inovação

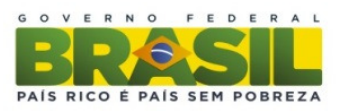

### **PAPMEM – Janeiro/2014**

## **Função Exponencial Professor Ledo Vaccaro**

### **Soluções**

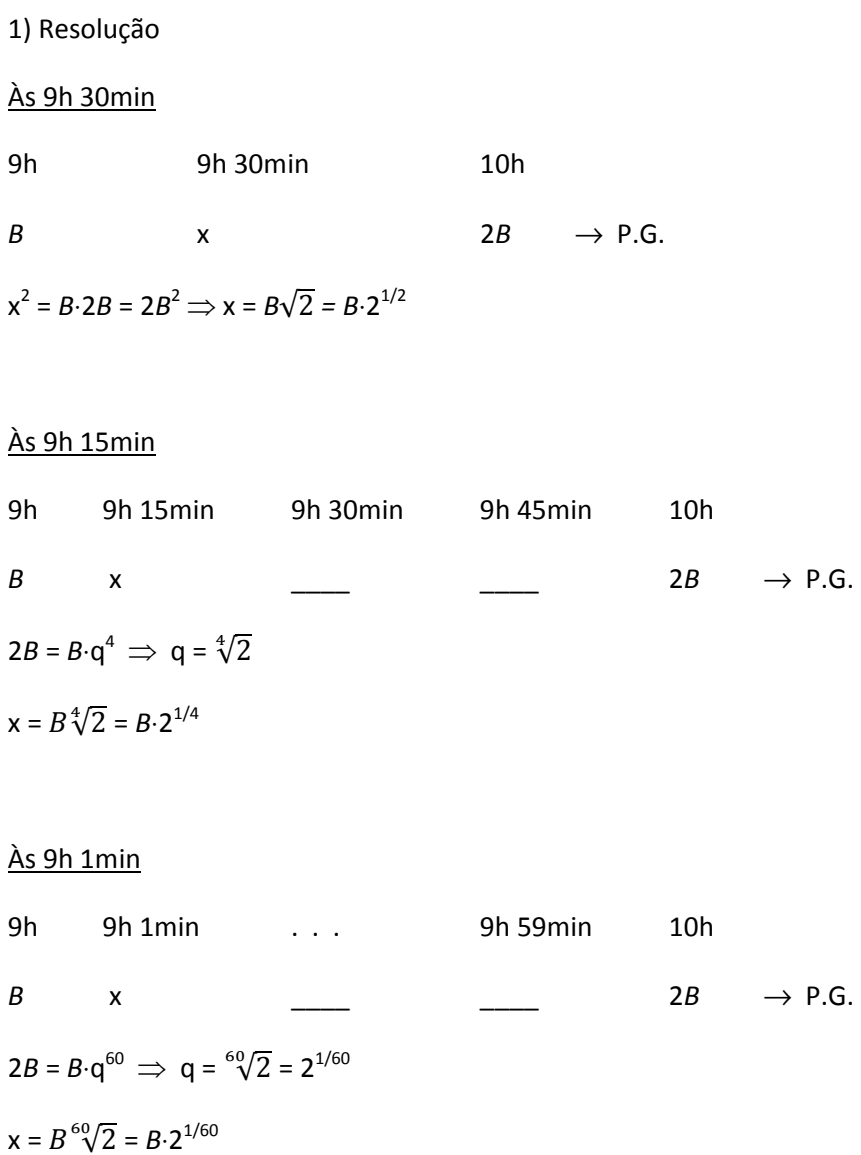

#### Às 11h 24min

F(*t*) = *B*⋅2 *<sup>t</sup>*/60 , F é a função que dá o número de bactérias na colônia *t* minutos após às 9h.

Às 11h 24min, *t* = 144mim após 9h

 $F(144) = B \cdot 2^{144/60} = B \cdot 2^{12/5} = B \sqrt[5]{2^{12}} = 4B \sqrt[5]{4}$ 

2A) Resolução

 $2^{x} = 3^{kx} \Rightarrow \log 2^{x} = \log 3^{kx} \Rightarrow x \cdot \log 2 = kx \cdot \log 3$  (1)

Para  $x = 0$ , a igualdade (1) se verifica seja qual for o valor de k. Para qualquer  $x \neq 0$ , tem-se:

log 2 = k⋅log  $3 \implies$  k = (log 2)/(log 3) = log<sub>3</sub>2

2B) Resolução

 $a^{mx} = b^{nx} \Rightarrow \log a^{mx} = \log b^{nx} \Rightarrow mx \cdot \log a = nx \cdot \log b$  (2)

Para x = 0, a igualdade (2) se verifica sejam quais forem os valores de m e de n.

Para qualquer  $x \neq 0$ , tem-se:

 $m \cdot \log a = n \cdot \log b \Rightarrow m = n \cdot (\log b) / (\log a) = n \cdot \log_a b$  ou  $n = m \cdot (\log a) / (\log b) = m \cdot \log_b a$ 

3) Resolução

onsideremos um intervalo de tempo **r**. Escolhamos, a título de exemplo, esse intervalo de tal modo que seja o necessário para que 10% da mistura do balde com groselha seja substituída por água. Vamos criar uma tabela com a quantidade de groselha no balde para cada novo intervalo **r** decorrido. C

$$
\mathbf{r} \dots \frac{9}{10} \mathbf{V}_0
$$
\n
$$
\mathbf{2r} \dots \frac{9}{10} \mathbf{x} \frac{9}{10} \mathbf{V}_0 = \frac{81}{100} \mathbf{V}_0
$$
\n
$$
\mathbf{3r} \dots \frac{9}{10} \mathbf{x} \frac{81}{100} \mathbf{V}_0 = \frac{729}{1000} \mathbf{V}_0
$$
\n
$$
\mathbf{4r} \dots \frac{9}{10} \mathbf{x} \frac{729}{1000} \mathbf{V}_0 = \frac{6561}{10000} \mathbf{V}_0
$$
\n
$$
\dots \dots \dots
$$
\n
$$
\mathbf{r} \dots \left(\frac{9}{10}\right)^n \mathbf{V}_0
$$

| Função Exponencial                     |
|----------------------------------------|
| $f(x) = A_0 a^{kx}$                    |
| $f(r) = A_0 a^{kr}$                    |
| $f(2r) = A_0 a^{2kr} = A_0 (a^{kr})^2$ |
| $f(3r) = A_0 a^{3kr} = A_0 (a^{kr})^3$ |
| $f(4r) = A_0 a^{4kr} = A_0 (a^{kr})^4$ |
| ...                                    |

Notemos que, enquanto os intervalos de tempo crescem em P.A., a quantidade de groselha presente no balde decresce em P.G. Esse comportamento caracteriza uma função exponencial.

Assim, a função que caracteriza a quantidade de groselha em função do tempo é uma exponencial:

$$
f(t) = a^{kt}
$$

em que  $V_0$  é a quantidade inicial de groselha. Tomemos para unidade de volume o balde. Desse modo faremos  $V_0$ = 1.

Na expressão da função exponencial, **a** é uma base. Qual a base que escolheremos para construir nossa função? Essa escolha não afetará o resultado.

Podemos obter uma mesma exponencial, usando diferentes bases e escolhendo adequadamente os valores de **k**.

Escolhamos para base a = 10. A função que descreve a quantidade de groselha no balde com o passar do tempo fica assim:

$$
f(t) = 10^{kt}
$$

Precisamos encontrar o valor de **k**. Se soubermos a quantidade de groselha num determinado instante, conseguiremos obter **k**. Sabemos que, decorrido o período no qual os operários permaneciam trabalhando, a quantidade de groselha descia a 20% da quantidade inicial, ou seja,  $\frac{1}{5}$ . $V_0 = \frac{1}{5}$ . $1 = \frac{1}{5}$ 5  $\frac{1}{5}$ . $V_0 = \frac{1}{5}$ . I =  $\frac{1}{5}$ . Vamos tomar esse período de trabalho como unidade de tempo. Assim,  $f(1) = \frac{1}{5}$ . Agora podemos calcular **k**:

$$
f(1) = 10^{k} = \frac{1}{5} \Rightarrow \log 10^{k} = \log \frac{1}{5} \Rightarrow k = -\log 5
$$

Chegamos a

$$
f(t) = 10^{-t \log 5}
$$
.

 Chamemos de **T** o período de descanso dos trabalhadores. Como tomamos por unidade de tempo o período de trabalho, se o relógio de ponto funcionasse corretamente, ou seja, 8 horas de trabalho e 16 horas de descanso, **T** seria igual a 2. Como sabemos que "o relógio não era honesto", **T** será menor que 2. Decorrido **T**, a quantidade de groselha é de 10% da inicial, ou seja,  $\frac{1}{10}$ de um balde.

$$
f(T) = 10^{-T \log 5} = \frac{1}{10} \Rightarrow \log 10^{-T \log 5} = \log \frac{1}{10} \Rightarrow -T \log 5 = -1 \Rightarrow T = \frac{1}{\log 5}
$$

$$
Calculate the value of the equation  $\frac{1}{\log 5}$ :\n
$$
T = 1,43
$$
$$

 Se somarmos o período de trabalho com o de descanso, temos que encontrar 24 horas. Chamando de **h** a quantidade de horas do período de trabalho:

$$
h + 1,43h = 24 \Rightarrow h = \frac{24}{2,43} \Rightarrow
$$
  $h = 9,88$ 

Os operários passavam cerca de 10 horas por dia trabalhando e 14 horas descansando.

# **Os trabalhadores faziam 2 horas extras por dia.**